# **Consignes aux auteurs**

# **Presentation des articles**

## **HERMES Science Publications**

*8, quai du Marche-Neuf 75004 Paris (Adresse institutionnelle complete) hermes@ iway.fr* 

*RESUME. L'ensemble des consignes rassemblees ci-dessous s'organise en trois rubriques.* La rédaction remercie les auteurs pour le strict respect qu'ils accorderont à ces dispositions. La *taille de ce resume ne doit pas depasser une dizaine de lignes. II est a composer en Times corps 9 italique, interligne 11 points. Un resume en anglais doit /'accompagner. L'ensemble des consignes rassemblees ci-dessous s'organise en trois rubriques.* La *redaction remercie /es auteurs pour /e strict respect qu'ils accorderont aces dispositions.* La *taille de ce resume ne doit pas depasser une dizaine de /ignes. II est a composer en Times corps 9 italique, interligne II points. Un resume en anglais doit /'accompagner.* 

*ABSTRACT. The instructions put together below fall into three categories. The editor would be grateful to authors for respecting these indications. At times, the length of this summary may attain a dozen lines. It is to be written in size 9 italic Times. An abstract in French will be joined. The instructions put together below fall into three categories. The editor would be grateful to authors for respecting these indications. At times, the length of this summary may attain a dozen lines. It is to be written in size 9 italic Times. An abstract in French will be joined.* 

*MOTS-CLES : un maximum de mots significatifs, en franfais et en anglais, doivent etre isotes sous forme de mots-cles.* 

*KEY WORDS: a maximum of significant words, in French and in English, will be separated as key words.* 

### 1. Introduction

Ce texte donne les consignes à respecter impérativement pour garantir la qualité et l'homogénéité des articles (qui, sauf exception, ne doivent pas dépasser 20 a 30 pages) a paraitre dans les revues publiees par HERMES Science Publications. Le présent texte doit être considéré comme un modèle, notamment pour la première page, l'en-tête, les inters, etc. Vous trouverez en annexe II, la liste des logiciels acceptés par le service informatique.

#### 2. Présentation

L'ensemble des textes est compose en Times romain (Times New Roman sous PC) corps 10, minuscule, interligné 12 points exactement, sans césure dans le texte, avec un alinéa de première ligne de 5 mm. Un espace de 6 pts est défini après les paragraphes.

Les titres, sous-titres et autres résumés font l'objet d'un traitement particulier, explique ci-dessous. Par ailleurs, les auteurs qui desirent mettre en valeur un terme peuvent le faire en utilisant l'italique ou le gras, ne jamais utiliser le soulignement. Eviter au maximum d'utiliser les lettres majuscules dans les titres et dans le texte.

#### 2.1. *Format*

Les pages possèdent les caractéristiques suivantes :

-largeur des textes (ou justification) : 120 mm exactement,

-hauteur des textes, y compris les notes: 190 mm maximum.

La 1<sup>re</sup> page de l'article fait l'objet d'une mise en forme particulière détaillée en 2.2.1. Sur cette première page apparaîtront les éléments suivants : le titre de l'article, les nom et prénom des auteurs, leur appartenance, un résumé et des mots-clés en français et en anglais.

L'article commencera en haut de la page 2. Tous les textes sont justifiés.

#### 2.1.1. *Marges et format*

Si vous utilisez Word sous PC ou Macintosh, les marges a definir sont les suivantes, pour justification et hauteur de page de façon à obtenir un bloc texte de  $120$  mm x  $190$  mm ; dans Menu, aller à :

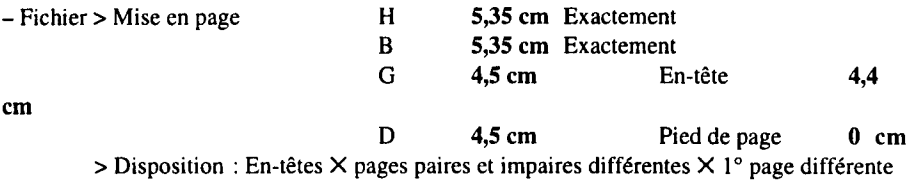

- Fichier >Format d'impression A4  $-$  Outils > Paragraphes > Enchaînement  $\times$  éviter veuves et orphelines  $-$  Outils  $>$  Options  $>$  Impression  $\times$  Réglage fin pour largeur  $\times$  Dessins >Composition automatique X Remplacer guillemets " par << » 2.1.2. *En-tete* 

La pagination et les titres courants de l'article seront insérés dans l'en-tête. - Insère > Numéros de page > Position **Haut de page > Format...> 1, 2, 3...** à partir de **1**  $-$  Affichage  $>$  En-tête  $>$  en-tête de page impaire : inserer le titre courant de l'article et, separee de 5 espaces, Ia pagination, I' ensemble en Times romain maigre, corps 9.

 $>$  en-tête page paire : insérer le nom de la revue et, séparée de 5 espaces, la pagination, l'ensemble en Times romain maigre, corps 9.

#### 2.2. *Titres et sous-titres*

#### 2.2.1. *Premiere page de /'article*

- Le titre de l'article en français, et indiqué en annexe le titre en anglais (ou l'inverse selon la langue utilisée) doit être informatif et concis (de 3 à 8 mots significatifs). Dans le cas où il excéderait 40 caractères ou espaces, l'auteur en fournira une version abrégée (pour le « titre courant » à insérer par vos soins dans le premier en-tête des pages impaires).

Le titre est composé en corps 18 gras romain minuscule, interligné 12 points. Si le titre comporte deux lignes, insérer une ligne de blanc entre les deux lignes. S'il y a un sous-titre, il sera en corps 14 gras romain. Il sera précédé et suivi de deux lignes de blanc et bordé d'un trait supérieur fin. (Format > Bordure supérieure en trait fin)

- Le prénom et le nom des auteurs sont composés en corps 12 gras romain minuscule, interligne 12 points.

- Les coordonnées des auteurs (appartenance, adresse professionnelle et adresse électronique, pas de téléphone ni de fax) sont composées en corps 10 italique maigre, interligné 12 points. Elles seront précédées et suivies d'une ligne de blanc.

*Un modele de premiere page comportant plusieurs auteurs a des adresses differentes est donne en annexe I.* 

- Le résumé et les mots-clés sont donnés impérativement en français et en anglais, dans l'ordre suivant : résumé, puis abstract, puis mots-clés, puis key words si l'article est rédigé en français. Abstract, puis résumé, puis key words, puis motsclés si l'article est rédigé en anglais.

Cet ensemble est composé en corps 9 italique maigre, minuscule, interligné J 1 points sauf les termes : *RESUME ABSTRACT. MOTS-CLES: KEY WORDS:* qui sont composes en capitales accentuées en corps 7, suivis, comme sur ce modèle, d'un point ou de deux points, et entre 2 filets (trait fin) en bordures superieure et inferieure, distance au texte de 4 points.

-Sur Ia derniere Iigne de cette premiere page apparaitra Ia signature de !'article comprenant le nom de la revue, le numéro du volume et l'année de parution ainsi

que le numéro des pages dans le volume. Celle-ci est composée en corps 9 romain maigre, minuscule, et sera mise à jour lors de la composition du numéro de la revue par le service fabrication.

#### 2.2.2. *Titre des paragraphes ou titre d'* « *inter»*

Ils sont tous alignés sur la marge gauche en numérotation décimale :

-le premier niveau est en Times corps 10 minuscule, chiffres et texte en romain gras (exemple: 2. Titre de niveau 1),

- le deuxieme niveau est en Times corps 10 minuscule, chiffres en romain gras, texte en italique gras (exemple: 2.1. *Titre de niveau* 2),

- le troisieme niveau est en Times corps 10 minuscule, chiffres en romain maigre, texte en italique maigre ( exemple : 2.l.I. *Titre de niveau 3),* 

- Ie quatrieme niveau est en Times corps 10 minuscule, chiffres et texte en romain maigre (exemple : 2.1.1.1. Titre de niveau 4).

Pour chaque titre d'inter de premier et deuxième niveaux, il faut prévoir deux lignes de blanc au-dessus et une ligne de blanc en dessous; pour chaque titre d'inter de troisieme et quatrieme niveaux une ligne de blanc au-dessus et une ligne de blanc en dessous.

#### 2.3. *Les alineas*

Ils sont d'un renfoncement (ou retrait de 1<sup>re</sup> ligne) de 5 mm.

#### 2.4. *Les notes de bas de page<sup>1</sup>*

Elles sont en bas de page, en corps 9, interligné 11 points, justifié sans alinéa, numérotées de 1 à n à l'intérieur de l'article, séparées du texte proprement dit par un blanc d'une ligne et surmontées d'un filet maigre de 2,5 cm. L'appel de note dans le texte est en corps 8.

#### 2.5. *Figures et tableaux*

Les figures, illustrations et tableaux doivent être incorporés au texte. Les figures et illustrations sont numerotees de I a n a l'interieur de l'article, les tableaux également. Des légendes explicites les accompagnent, composées en Times corps 10 justifiées, Figure x en romain gras suivi d'un point gras, texte en italique maigre :

<sup>&</sup>lt;sup>1</sup> Note composée en corps 9, sans alinéa.

Cadre et quadrillage en trait fin. Une ligne de blanc au-dessus, une ligne de blanc entre Ia figure ou le tableau et la légende. Deux lignes de blanc sous la légende.

#### Figure 3. *Consignes*

#### 2.6. *Formules*

Celles d'entre elles qui font l'objet d'un renvoi dans le texte sont numérotées de [1] à [n] entre crochets. Ce numéro, placé sur la première (ou la dernière) ligne de la formule, est aligné sur la marge de droite. Une ligne de blanc au-dessus et audessous de la formule sépare celle-ci du reste du texte. Si la formule doit être coupée (pour cause de longueur) mettre 1/2 ligne de blanc entre les lignes de l'expression.

#### 2. 7. *Enumerations*

Les auteurs utiliseront uniquement des tirets, de différentes tailles s'il existe plusieurs niveaux. Ne pas utiliser de puces ou de fleches. Exemple :

- Les auteurs utiliseront uniquement des tirets, de différentes tailles...

- Les auteurs utiliseront uniquement des tirets, de différentes tailles...

- Les auteurs utiliseront uniquement des tirets, de différentes tailles...

Le texte doit toujours revenir en debut de ligne et respecter Ia justification (largeur de Ia ligne) de 120 mm.

#### 2.8. *Remarque ou note*

Les « remarque » ou « note » se composent en petites capitales maigres suivies d'un point, puis d'une espace, puis d'un tiret long:  $NOTE. - ...$  REMARQUE.  $- ...$ 

#### 2.9. *Typographie*

Pour les textes rédigés en français : Une seule espace après le . Une espace après « et une espace avant » Une espace avant: mais pas d'espace après "ni avant" Une espace avant ; Pas d'espace avant une virgule ou un point Une espace avant ? Pas d'espace intérieure pour (...) {...} [...] Une espace avant  $\%$  Points de suspension = ... (trois points) sans Une espace avant et après  $= + -$  espace avant mais etc.

#### 234 Nom de la Revue. Volume  $X - n^{\circ} X/1999$

Pour les textes rediges en anglais, Ia typographie est differente (pas d' espace avant les:  $: ?$  % et guillemets "pour l'anglais" sans espace).

#### **2.10.** *Remerciements*

Le texte des remerciements se place après la conclusion séparé de celle-ci par deux !ignes de blanc, avant Ia bibliographie, sous Ia forme (ceci est un modele, texte a votre convenance) :

#### Remerciements

Les auteurs tiennent à remercier le laboratoire pour son soutien ...

#### 2.11. *Bibliographie*

Composées en corps 9 romain, interligné 11 points, les références sont rassemblées en fin d'article par ordre alphabétique, espacées les unes des autres de 6 points ; leur numero, du type [KOL 97], est place entre crochets. Le nom de !'auteur est compose en petites capitales, avec un alinea negatif de 5 mm (dans Menu, aller  $\hat{a}$ : Format > Paragraphe > Retrait de 1<sup>re</sup> ligne Négatif de 0,5 cm).

Voici, en guise d'exemple, quelques cas de figures parmi les plus courants :

-pour les ouvrages (titre en italique, le reste en romain)

[KOL 97) KOLSKI C., *lnteifaces homme-machine,* Editions Hermes, Paris, 1997.

- pour les revues et actes de conférences publiés (titre de la revue ou de la conférence en italique, le reste en romain)

- [DEM 94] DEMEURE I., FARHAT J., « Systèmes de processus légers : concepts et exemples », *Technique et Science /nformatiques,* vol. 13, n° 6, 1994, p. 765-795, Hermes, Paris.
- [LAL 97] LALLOUET A., << DP-LOG : un langage logique data-parallele >>, *Acres des 6' journees francophones de programmation logique et programmation par contraintes JFPLC'97,* Orleans, 26-28 mai 1997, Editions Hermes, Paris, p. 53-68.

-pour les rapports internes et les theses (texte tout en romain) :

- [BRA 95) BRAUN T., OIOT C., HoGLANDER A., RoCA V., «An experimental user level implementation of TCP », rapport de recherche  $n^{\circ}$  265, septembre 1995, INRIA.
- [NAW 97) NAWROCKI A., <<Contribution a Ia modelisation des cables monotorons par éléments finis », Thèse de doctorat, Université de Nantes, Ecole Centrale de Nantes, 1997.

### 2.12. *Biographie*

Pour les revues qui demandent une biographie, les auteurs indiqueront en quelques lignes placées en fin d'article, les événements essentiels de leur carrière en insistant sur leurs domaines d'intérêt techniques et scientifiques. Ce texte doit être compose en Times corps 9 italique, interligne II points, justifie sans alinea, separe de la dernière ligne de l'article par deux lignes de blanc, nom de l'auteur en caractères gras, texte en caractères maigres. Une ligne de blanc est à insérer entre chaque auteur. Exemple :

*Beatrice Sorel est ingenieur ... Elle est actuellement allocataire de recherche et prepare une thèse au sein du... Ses travaux portent sur l'utilisation de techniques formelles (algèbre des corps finis, meta-modelisation, logique temporelle) pour la verification, Ia validation et Ia simulation du GRAFCET.* 

*Yves Saulnier est professeur agrege et docteur de ... en automatique. II est actuellement maitre de conferences habilite et directeur du .... Ses activites de recherche concernent les methodes d'ingenierie integree des systemes de production complexes et les langages de description des systemes reactifs.* 

#### 3. Remise des articles

Les articles adressés en soumission seront envoyés en 6 exemplaires au rédacteur en chef de la revue concernée, auprès de HERMES Science Publications. Tous les documents étant numérisés, nous remercions les auteurs de bien vouloir prendre contact, dès la saisie de leur article, avec le service informatique, afin de vérifier la compatibilité des fichiers et les sources utilisées.

Les articles, après acceptation définitive, seront adressés en document attaché à : hermes@iway. fr

ou sur disquette (fichier source et version postscript) accompagnee d'une sortie papier laser, pour document témoin, et d'une copie des polices de caractères utilisees, dans le cas de symboles particuliers.

Les auteurs ayant utilisé Latex doivent fournir les fichiers sources (\*.tex, \*.sty,...) et la version postscript. Si un style french a été utilisé, celui-ci doit être fourni.

Les articles qui ne respecteront pas exactement ce format ne pourront pas être pris en consideration.

Nous prions les auteurs d'indiquer leurs numéros de téléphone, de télécopie et leur adresse électronique.

Nous restons à votre disposition pour toute information complémentaire.

## **Annexe I**

Nous donnons un modele de presentation du haut de Ia premiere page dans le cas de plusieurs auteurs et de plusieurs appartenances. Les auteurs sont separes par un tiret long (caractère spécial) maigre. L'appartenance est notée par une (ou plusieurs) etoile(s) qui sera placee en correspondance avant le texte de I' appartenance. Pour une adresse electronique commune a plusieurs auteurs, les noms des auteurs seront réunis entre deux accolades, séparés chacun par une virgule.

Si I' article appartient a une rubrique, le nom de celle-ci sera insere au-dessus du filet supérieur, composé en petites capitales, Times corps 14 maigre. Exemple :

## RECHERCHE

# **Couplage endommagement-decalcification du beton**

# **Etude d'une modélisation numérique**

# $L$ aurent Molez<sup>\*,\*\*</sup> - Bruno Gérard<sup>\*\*</sup> - Gilles Pijaudier-Cabot<sup>\*,\*\*\*</sup>

• *Laboratoire de Mecanique et Technologie, ENS de Cachan CNRS/Universite Pierre et Marie Curie 61 avenue du President Wilson, F-94235 Cachan cedex* 

*{nom, nomj@laboratoire.fr* 

•• *Electricite de France, Direction des Etudes et Recherches Dept. MTC, BP 1, F-77818 Moret-sur-Loing cedex* 

 $$ 

## **Annexe II**  Liste des logiciels acceptés

- -Word 6 et Word 98 sous Macintosh
- -Word 6 et 7 (Word 95) et Word 97 sous PC
- Latex version  $2_e$  (joindre le fichier PS)

Les feuilles de style sont disponibles sur http://www.hermes-science.com/cad\_aute.htm